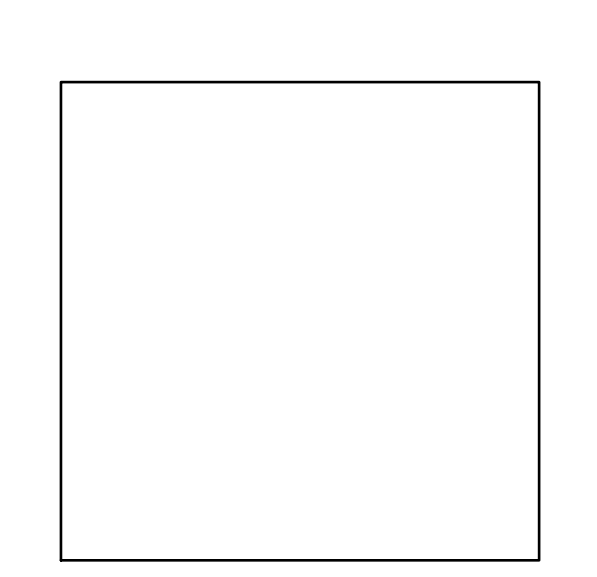

Befehl: RECHTECK Ersten Eckpunkt angeben: 0,0 Anderen Eckpunkt angeben: 80,50

 $\bigcap$ 

 $\bigcirc$ 

 $\bigcirc$ 

 $\bigcirc$ 

Befehl: RECHTECK Ersten Eckpunkt angeben: 100,0 Anderen Eckpunkt angeben: FL Fläche des Rechtecks angeben: 4000 Abmessungen des Rechtecks berechnen: L| Ersten Eckpunkt angeben: 200,0 Länge eingeben: (SQRT 4000)

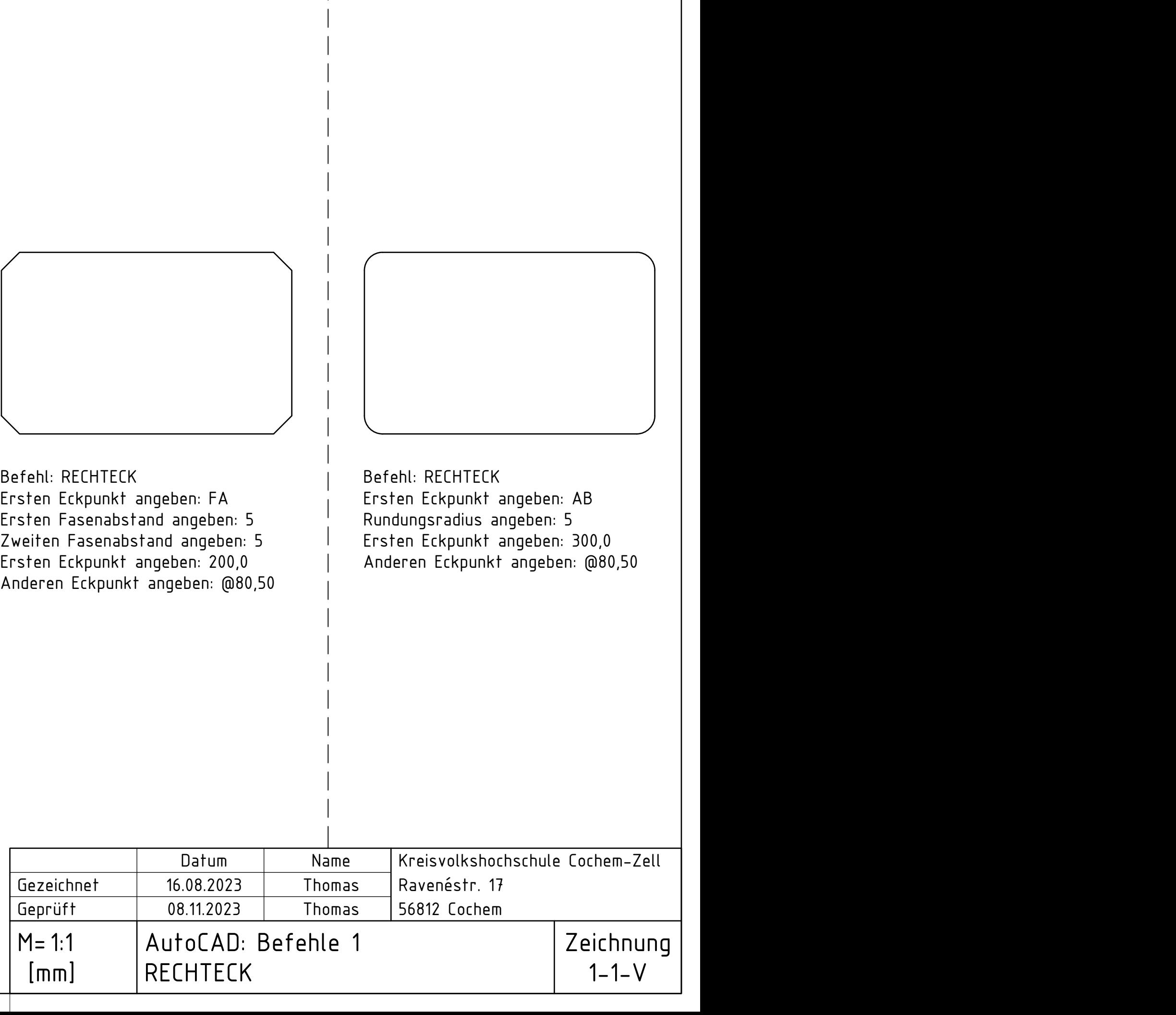

Befehl: RECHTECK Ersten Eckpunkt angeben: FA Ersten Fasenabstand angeben: 5 Zweiten Fasenabstand angeben: 5 Ersten Eckpunkt angeben: 200,0

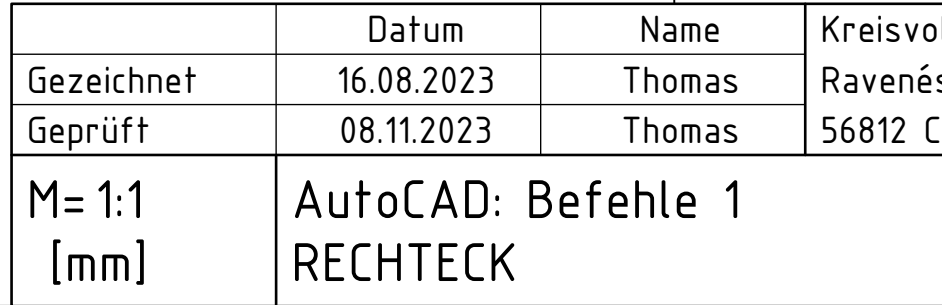